## **NOTAS DE AULA**

1

## Análise exploratória de dados: outra estratégia

Prof.: IDEMAURO ANTONIO RODRIGUES DE LARA

### MEDIDAS DE POSIÇÃO: SEPARATRIZES

**Definição.** Separatrizes são índices ou medidas de posição que dividem um conjunto ordenado de valores em *k* partes iguais quanto ao número de elementos. Se  $k = 2$ , tem-se a mediana do conjunto. Além da mediana, outras separatrizes usuais s˜ao os quartis, decis e percentis.

1. Quartis são medidas que dividem um conjunto ordenado de dados em 4 partes iguais quanto ao número de elementos.

Notação:  $Q_i$   $i = 1, 2, 3$ .

2. **Decis** s˜ao medidas que dividem um conjunto ordenado de dados em 10 partes iguais quanto ao número de elementos.

Notação:  $D_i \, i = 1, 2, 3, \ldots, 9.$ 

3. **Percentis** s˜ao medidas que dividem um conjunto ordenado de dados em 100 partes iguais quanto ao número de elementos. Notação:  $P_i \t i = 1, 2, 3, ..., 99.$ 

## MEDIDAS DE POSIÇÃO: SEPARATRIZES

#### **Determina¸c˜ao das sepatrizes**

Considere  $x_{[1]}, x_{[2]}, \ldots, x_{[n]}$  as estatísticas de ordem da amostra.

1. Método geral

$$
Q_i = x_{\left[\frac{i}{4}n\right]}, \quad i = 1, 2, 3.
$$

$$
D_i = x_{\left[\frac{i}{10}n\right]}, \quad i = 1, 2, 3, \dots, 9.
$$

$$
P_i = x_{\left[\frac{i}{100}n\right]}, \quad i = 1, 2, 3, \dots, 99.
$$

#### 2. Método da interpolação linear simples

Este método é demonstrado geometricamente e, parte da hipótese que existe uma relação linear entre a ordem dos valores no rol e o percentil correspondente ao respectivo valor.

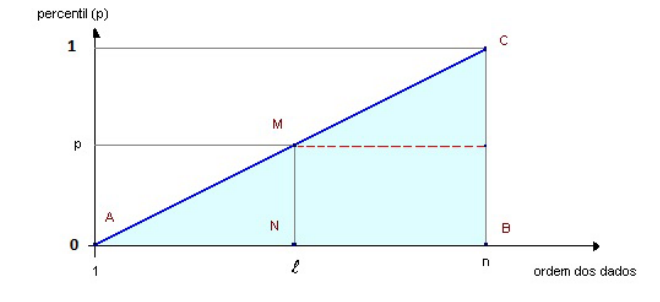

Figura 1: Geometria e estatísticas de ordem.

Pela figura 1 temos que o  $\triangle ABC \sim \triangle AMN$ , então:

$$
\frac{\overline{AB}}{\overline{BC}} = \frac{\overline{AN}}{\overline{MN}} \Rightarrow \frac{n-1}{1} = \frac{\ell-1}{p}
$$

o que nos leva a:

$$
\ell = p(n-1) + 1 \qquad (0 < p < 1)
$$

Deve-se observar que, por hipótese, a relação é linear, assim, a separatriz desejada sai por interpolação linear simples:

$$
Sp = x_{\left[ \text{int}(\ell) \right]} + \{ x_{\left[ \text{int}(\ell+1) \right]} - x_{\left[ \text{int}(\ell) \right]} \} \text{dec}(\ell)
$$

em que:

 $int(\ell)$  denota a parte inteira do número  $\ell$ ; dec( $\ell$ ) denota a parte decimal do número  $\ell$ . Exemplo: Considere os dados sobre a produção diária de leite, em kg, de 10 produtores rurais.

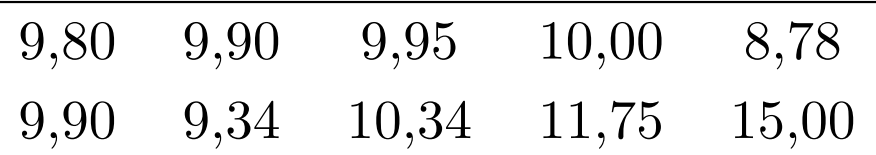

Calcular e interpretar os quartis da distribuição.

$$
Q_1 =
$$

$$
Q_2 =
$$

$$
Q_3 =
$$

TÉCNICAS DESCRITIVAS

Em uma análise descritiva visamos resumir a apresentação dos dados. São elementos importantes na descrição:

- Tabela de frequências
- Gráficos, em particular, o histograma para dados contínuos;
- Medidas descritivas: média, variância, assimetria.

# OUTRAS TÉCNICAS DESCRITIVAS

Tukey (1977), em sua obra "Exploratory data analysis", apresenta outros elementos muito úteis para a descrição dos dados.

- *•* **Diagrama de ramo e folhas**
- Resumo dos cinco números
- *•* **Gr´afico de Caixa** (*boxplot*)

#### DIAGRAMA DE RAMO E FOLHAS

O diagrama de ramo e folhas é um dispositivo para apresentação dos dados, que pode, em alguns casos, substituir a tabela de frequências e o histograma simultaneamente. Não existem regras rígidas para sua construção, a ideia básica consiste na segmentação dos valores dos dados em duas partes: os "ramos" e as "folhas".

**Exemplo.** Para ilustrar vamos considerar os dados referemtes ao comprimento das asas, em mm, de uma amostra de um tipo de inseto.

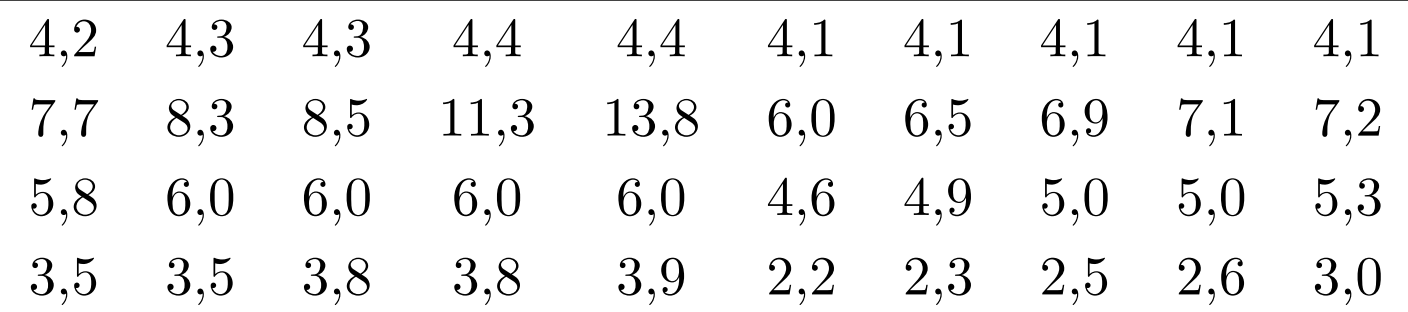

Dispositivo de ramo e folhas referente aos comprimentos das asas, em mm.

- 2 | 2356
- 3 | 0055889
- 4 | 011111234469
- 5 | 0038
- 6 | 0000059
- 7 | 127
- 8 | 35
- 9 |
- 10 |
- 11 | 3
- 12 |
- 13 | 8

# RESUMO DOS CINCO NÚMEROS

De acordo com Tukey (1977) a caracterização da distribuição dos dados fica bem descrita pelo "resumo dos cinco números".

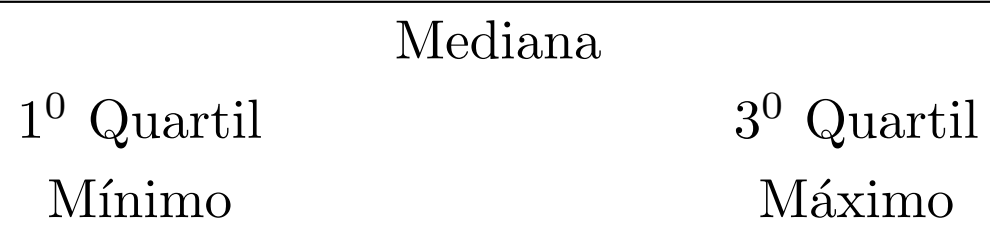

Este resumo associa o limite inferior e superior do rol aos quartis, dando uma ideia razoável da:

- *•* **Tendˆencia central** *⇒* mediana;
- *•* **Dispers˜ao** *⇒* amplitude total, dispers˜ao inferior (md *−* min), dispers˜ao superior (max *−* md), o desvio quartil (*Q*<sup>3</sup> *− Q*1) e o desvio semi quartil  $dQ = \frac{1}{2}$  $\frac{1}{2}(Q_3 - Q_1);$
- **Forma da distribuição** ⇒ para uma distribuição simétrica, espera-se que md *−* min  $\simeq$  max *−* md; md *−*  $Q_1 \simeq Q_3$  *−* md e  $Q_1$  *−* min  $\simeq$  max *−*  $Q_3$ .

**Observa¸c˜ao: Coeficiente de Curtose de Keley**

$$
C(k) = \frac{Q_3 - Q_1}{2(D_9 - D_1)} = \frac{dQ}{D_9 - D_1}
$$

- $C(k) = 0,263 \Rightarrow$  distribuição mesocúrtica.
- $C(k) < 0,263 \Rightarrow$  distribuição leptocúrtica.
- $C(k) > 0,263 \Rightarrow$  distribuição platicúrtica.

# GRÁFICO DE CAIXA

Para completar a "descrição" existem os limites discrepantes,  $c_1$  e  $c_2$ , que delimitam os valores "fora do padrão", a saber:

$$
c_1 = Q_1 - 1, 5(Q_3 - Q_1) = Q_1 - 3dQ \qquad e \qquad c_1 = Q_3 + 1, 5(Q_3 - Q_1) = Q_3 + 3dQ
$$

Assim, os **valores discrepantes** em uma distribuição, caso existam, estarão  $\operatorname{localizados}$   $\operatorname{\bf abaixo}$   $\operatorname{de}$   $c_1$   $\operatorname{ou}$   $\operatorname{\bf acima}$   $\operatorname{de}$   $c_2.$ 

Com estes sete pontos pode-se construir o gráfico de "caixa".

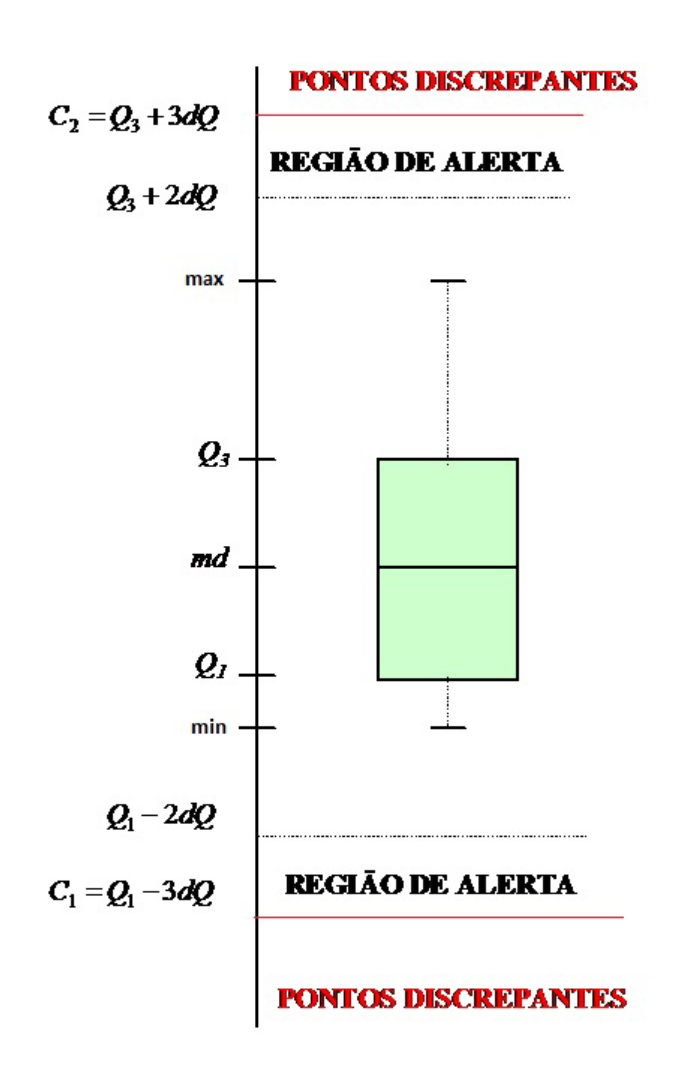

Figura 2: Esquema de um gráfico de caixa (*boxplot*).

**Exemplo.** Considere os dados referemtes ao comprimento das asas, em mm, de uma amostra de um tipo de inseto. Pede-se: resumo dos cinco números, construção do gráfico de caixa, estudar a assimetria e a existência ou não de valores discrepantes.

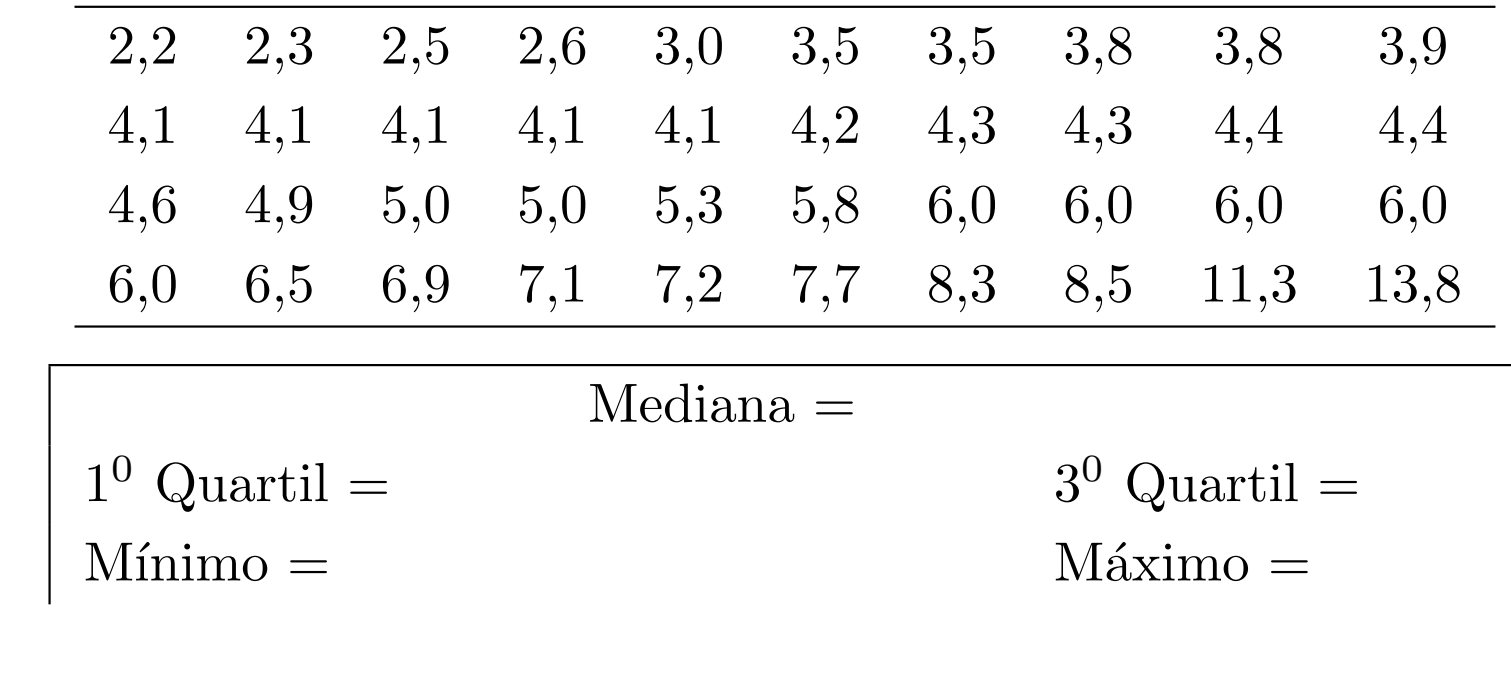

 $c_2 =$ 

 $c_1 =$ 

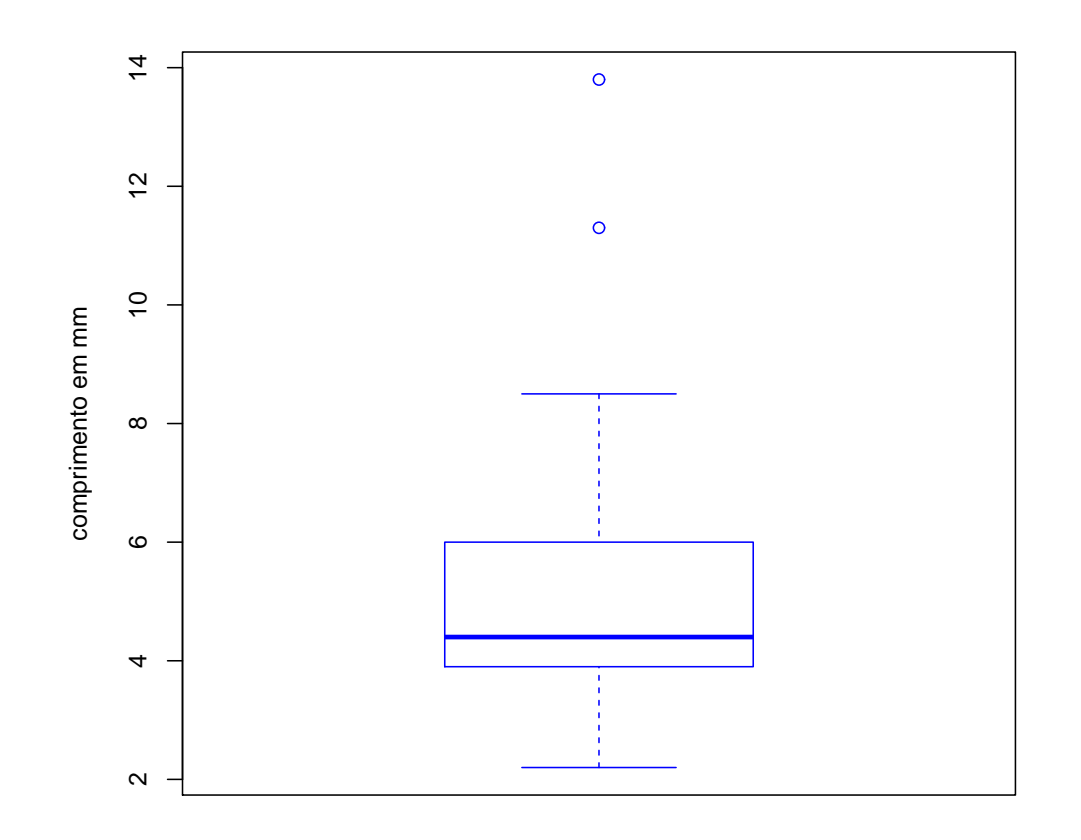

Figura 3: Gráfico de caixa referente ao comprimento das asas de uma espécie de inseto.

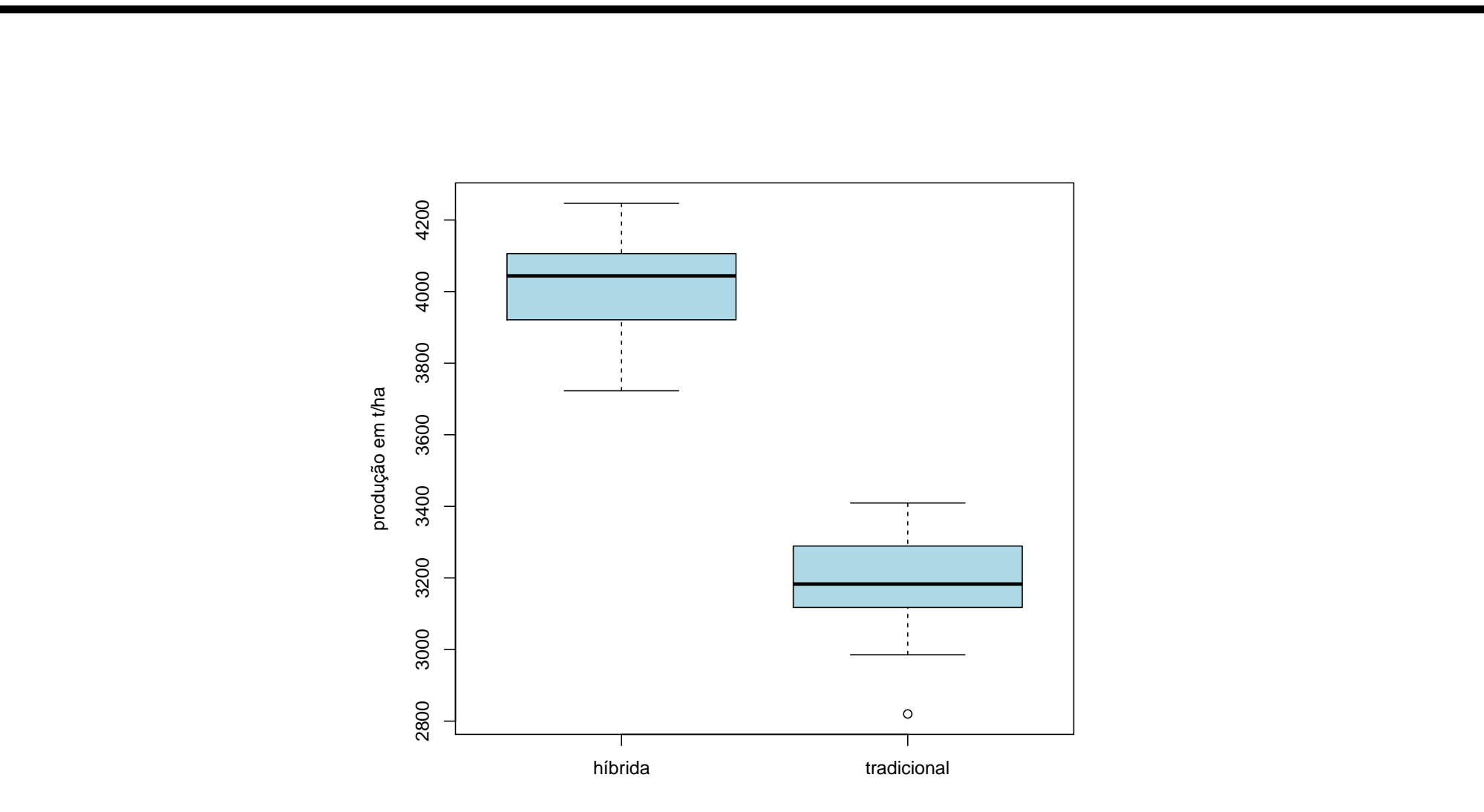

Figura 4: Produção de duas variedades de milho.

# REFERÊNCIAS BIBLIOGRÁFICAS 1. ANDRADE, D.F.; OGLIARI, P.J. **Estatística para as Ciências Agrárias** e Biológicas com noções de experimentação. Editora da UFSC, 2007. 2. BUSSAB, W.O.; P.A. MORETIN, Estatística Básica, 5<sup>*a*</sup> edição. Editora Saraiva, 2002.

- 3. IEMMA, A. F. **Estatística Descritiva.** Piracicaba.  $\varphi \sigma \rho$  Publicações, 1992.
- 4. TUKEY,P. **Exploratory Data Analysis**. Addinson Wesley, 1977.